## Kompresní techniky

David Bařina

<span id="page-0-0"></span>13. února 2019

## Obsah

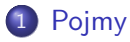

- [Jednoduché techniky](#page-13-0)
- [Entropická kódování](#page-17-0)
- [Slovníkové metody](#page-28-0)

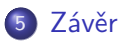

### Co to jsou multimédia?

### Co to jsou multimédia?

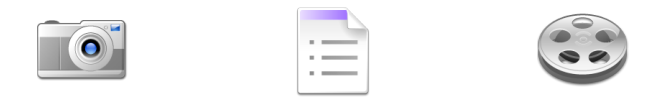

zabývají se zvukem, obrázky, animacemi, videem, ... a dalšími daty

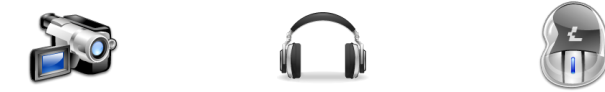

# Úvod

- multimediální data: text, zvuk, obraz, animace, video, . . .
- jeden snímek FullHD videa  $\approx 6 \text{ MB}$  (při 60 FPS  $\approx 360 \text{ MB/s}$ )
- jedna sekunda 4K videa ≈ 1*,*5 GiB
- 2 hod. 4K videa ≈ 10*,*5 TiB
- **o** formáty: BMP, PNG, JPEG, MPEG-4, ...

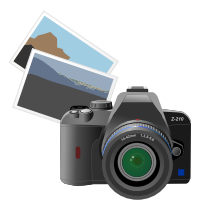

#### Komprese

- zmenšení objemu dat, datového toku
- bezeztrátová vs. ztrátová
- snížení redundance vs. irelevance dat

#### Redundance (nadbytečnost)

- $\bullet$  zmenšení redundance  $=$  bezeztrátová komprese
- původní signál lze zrekonstruovat bez zkreslení

#### **I**relevance

- z hlediska vnímání člověkem
- $\bullet$  odstranění irelevantních dat = ztrátová komprese
- <span id="page-5-0"></span>nelze přesně zrekonstruovat původní signál

#### Kódování

- vzájemně jednoznačné přiřazení symbolů jedné abecedy symbolům abecedy druhé
- např. symbol  $'A' \rightarrow k$ ód 0110
- $\bullet$  snižení redundance  $=$  komprese

#### Počítačový program nebo hardware

- kompresor/kodér
- o dekompresor/dekodér
- kodek (audiokodek, videokodek)
- formát dat, např. formát audia, formát videa

#### $\neq$ **DIVX**  $\lfloor$  MPEG  $\blacktriangleleft$   $\rfloor$

#### Model dat

- pravděpodobnostní (statistický) model
- kontextový (Markovský) model

#### Kompresní metody

- symetrická vs. asymetrická (složitost)
- bloková vs. proudová (blok symbolů), např. bzip2 ∼900 kB
- jednoprůchodová, dvouprůchodová, víceprůchodová
- $\bullet$  statická = 1 průchod, model dat stanoven
- **•** semiadaptivní  $= 2$  průchody, model třeba přenést
- o adaptivní (dynamická)  $= 1$  průchod, model upravován za běhu

#### Kódování s proměnnou délkou (VLC)

- **•** krátké kódy pro často se vyskytující symboly
- např.  $'A' \to 1$ ,  $'B' \to 01$ , ...,  $'Z' \to 000000001$
- realizuje tzv. entropické kódování (dále)
- např. Huffmanovy kódy

#### Prefixový kód

- vlastnost, že žádný kód (kódové slovo) není prefixem jiného kódu
- při dekódování jednoznačný bez oddělovačů
- např.  $1, 01, 001, 0001, \ldots$

#### Slovník

- datová struktura obsahující fragmenty nekomprimovaného souboru
- např.  $0 \rightarrow$  "aa",  $1 \rightarrow$  "ba",  $2 \rightarrow$  "bc"  $10021 \rightarrow$  "baaaaabcba"

#### Kompresní metody

- statistické (statistický model dat)
- **·** kontextové
- slovníkové (slovník)

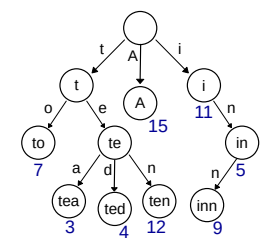

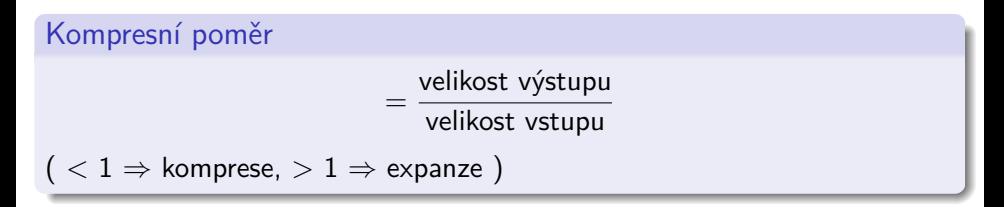

#### Hodnocení kompresní metody

- účinnost (kompresní poměr)
- časová, paměťová náročnost
- vliv typu dat na kompresní poměr
- u ztrátových metod kvalita, často PSNR
- závislost kvality na kompresním poměru (rate–distortion curve)

## Rate–distortion (RD) curve

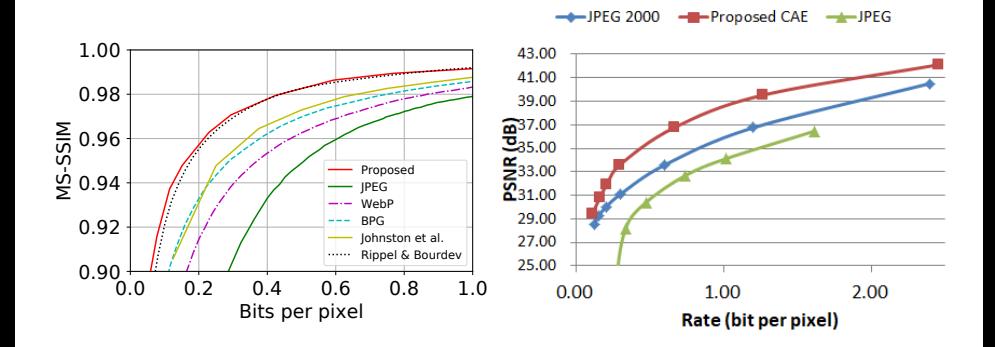

**Rate-Distortion Curves Img02** 

#### Kompresní metody

- prediktivní (prediktor, chyba)
- **•** transformační (např. DCT)

#### Entropie dat

- · veličina udávající množství "informace"
- míra překvapení, informační obsah, potřebný počet bitů
- počet otázek ano/ne, kterými lze odhalit obsah zprávy
- $\bullet$  jednotkou bit

$$
H = -\sum_{a \in A} p(a) \log_2 p(a)
$$

entropické kodéry komprimují data téměř optimálně vzhledem k jejich entropii

## Vícerozměrná data

#### Linearizační průchody

- rastrový průchod (po řádcích)
- zig-zag, např. DCT u JPEG
- Mortonův průchod (Z-křivka), např. strom DWT

<span id="page-13-0"></span>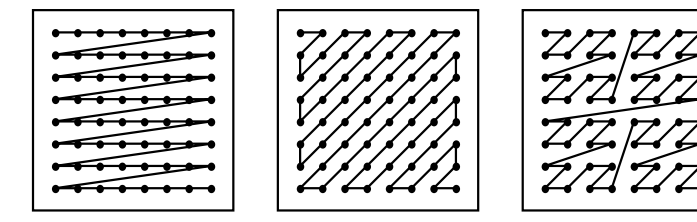

# RLE (Run-Length Encoding)

- kódování sledů (posloupností, řady) stejných znaků
- mnoho modifikací
- součást složitějších metod
- kód nese informaci o zakódovaném symbolu a počtu jeho opakování
- např. "A A A A B C  $D'' \rightarrow$  $.4\times$ A B C D"
- "escape" symbol, "escape" sekvence
- použit téměř všude (BMP, PCX, TIFF, TGA, JPEG, bzip2)

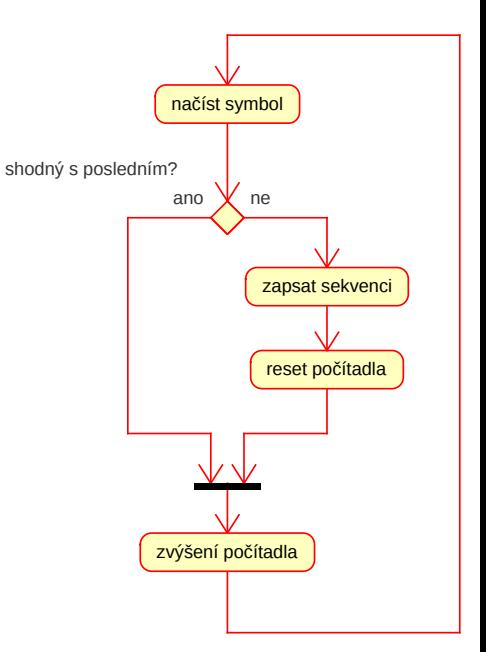

## Kódování rozdílů

- relativní kódování, delta kódování
- součást složitějších metod
- nahrazení vstupních hodnot za rozdíly od hodnot předcházejících
- jednoduchá predikční metoda
- **o** dále se kóduje chyba predikce
- např.

17 16 18 32 35 35 34 28 28  $\rightarrow$  -1 +2 +14 +3 0 -1 -6 0

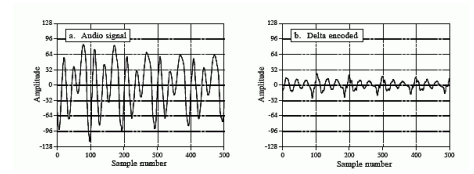

### Prediktivní kódování

- kódovaný symbol se predikuje z předchozích symbolů
- dále se kóduje chyba predikce
- $\bullet$  řády prediktorů  $(1., 2., 3., ...)$
- domény (1D, 2D, strom)

#### Prediktory

- lineární (kódování rozdílů, Lossless JPEG, PNG)
- nelineární (medián, MED/LOCO-I, Paeth, GAP)

$$
\hat{x} = \begin{cases} \min(a, b) & : c \ge \max(a, b) \\ \max(a, b) & : c \le \min(a, b) \\ a + b - c \end{cases}
$$

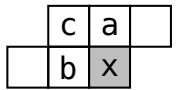

## Unární kódování

- velmi jednoduché entropické kodování
- optimální pro  $p(n) = 2^{-n}$
- $\bullet$  mapuje nezáporná celá čísla N na bitové kódy, např.  $N \rightarrow N \times 1$ , 0
	- $0 \rightarrow 0$
	- $1 \rightarrow 10$
	- $2 \rightarrow 110$
	- $3 \rightarrow 1110$
	- ...
- <span id="page-17-0"></span>0 a 1 lze zaměnit

### Golombovo-Riceovo kódování

- speciální případ Golombova kódování; rychlá implementace
- užity např. v JPEG-LS, FLAC, MPEG-4 ALS
- mapuje nezáporná celá čísla N na bitové kódy
- kód je parametrizovatelný parametrem  $M=2^\mathcal{C}$
- $\bullet$  pro  $M = 1$  se jedná o unární kódování
- pro získání kódu čísla N se nejprve určí

$$
Q = \lfloor N/M \rfloor \quad R = N - Q \cdot M \quad C = \lceil \log_2 M \rceil
$$

• Q se pak kóduje unárně, R binárně na C bitech

## Golombovo-Riceovo kódování

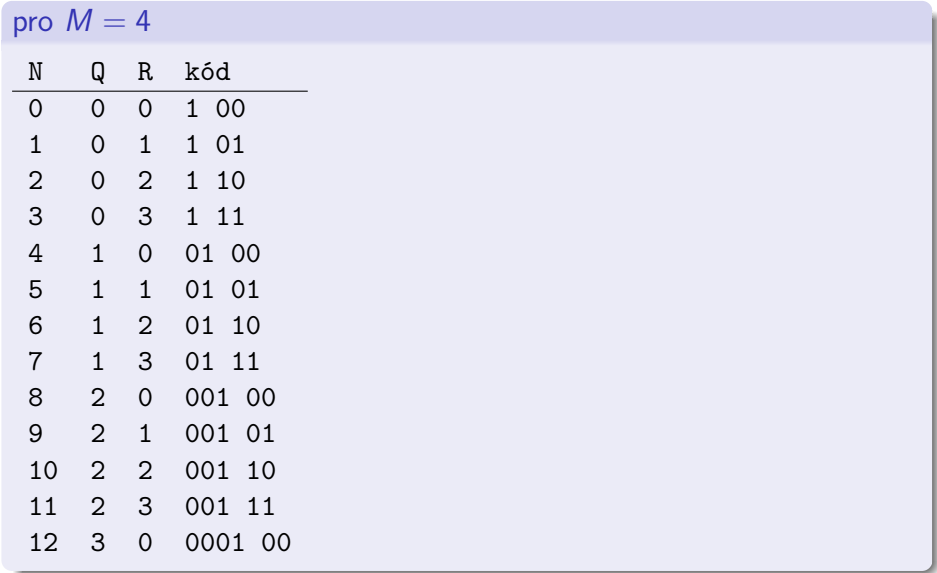

### Shannonovo–Fanovo kódování

- metoda vytváří kódová slova podle pravděpodobnosti výskytu kódovaných symbolů (adaptuje se na data)
- nejlepších výsledků dosahuje, když jsou pravděpodobnosti záporné mocniny 2
- Huffmanovo kódování v praxi generuje o něco lepší kód
- symboly jsou listy v binárním stromě, jehož hrany (0 a 1) reprezentují kód symbolu
- **e** konstrukce stromu:
	- 1. seřadit symboly sestupně dle jejich pravděpodobností
	- 2. rozdělit tuto množinu na dvě tak, že obě budou mít nejlépe stejný součet pravděpodobností
	- 3. rekurzivně aplikovat krok 2. na obě podmnožiny (uzly stromu) až do rozkladu na jednotlivé symboly
- použito v ZIP/Implode

## Shannonovo–Fanovo kódování

### příklad pravděpodobnost kód 0,25 1 1 11 0,20 1 0 10 0,15 0 1 1 011 0,15 0 1 0 010 0,10 0 0 1 001 0,10 0 0 0 1 0001 0,05 0 0 0 0 0000

## Huffmanovo kódování

- populární metoda
- adaptuje se na data
- nejlepší výsledky pro pravděpodobnosti rovny záporné mocnině 2
- symboly jsou listy v binárním stromě s hranami udavajícími kód
- použití: bzip2, Deflate, JPEG, MP3
- **e** konstrukce stromu:
	- 1. seřadit symboly sestupně dle jejich pravděpodobností
	- 2. vyber 2 symboly s nejnižší pravděpodobností, spoj je do nového uzlu
	- 3. pokračuj krokem 2. dokud je co spojovat
- u adaptivní varianty je nutné opravovat strom

## Huffmanovo kódování

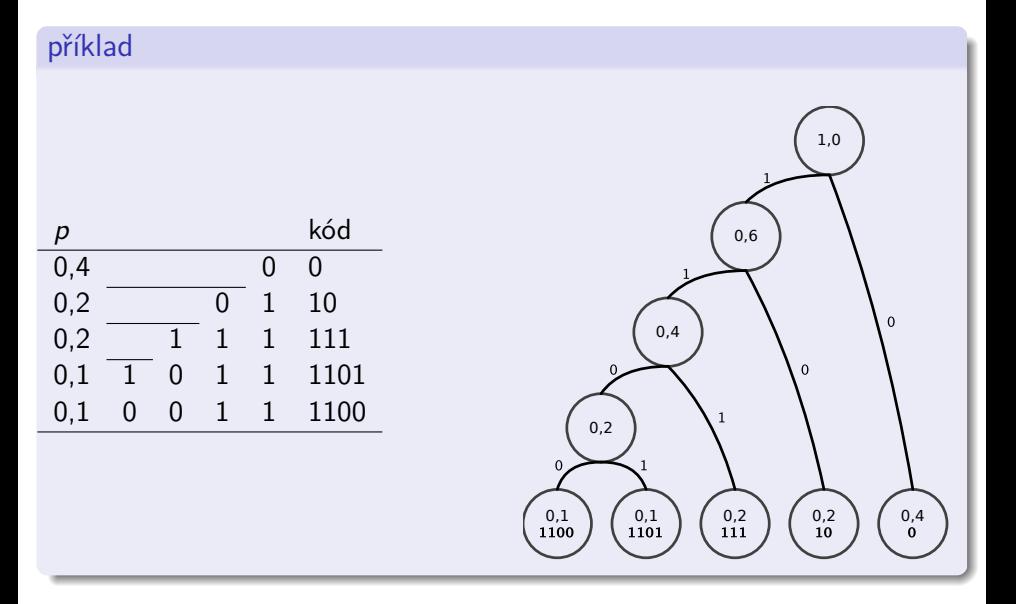

### Aritmetické kódování

- optimální kódy pro libovolné pravděpodobnosti výskytu symbolů
- metoda přidělí jeden kód celému kódovanému souboru dat
- začíná se s intervalem, který se podle pravděpodobností kódovaných symbolů neustále zužuje
- zužování intervalu vyžaduje další bity, takže délka kódu postupně roste
- myšlenka komprese: symbol s vyšší pravděpodobností zúží interval méně (přidá méně bitů) než symbol s pravděpodobností nižší
- praktické implementace musejí pracovat s celými čísly
- použití: kontextové kodéry, JPEG, Dirac

### Aritmetické kódování

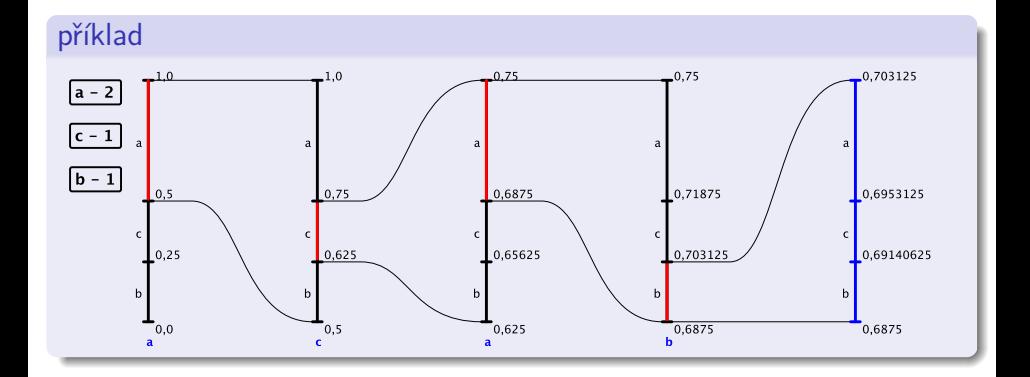

### Kontextová komprese

- využívají nějčastěji arit. kódování nebo jeho modifikaci
- na rozdíl od něj nekódují pravděpodobnost výskytu osamoceného symbolu, ale pravděpodobnost jeho výskytu v určitém kontextu
- kontext: několik předcházejích symbolů, okolních pixelů, okolních bitů, sousedních koeficientů  $\rightarrow$  řád kontextu
- kontext musejí tvořit již přenesené symboly
- kontext využit k predikci (přidělení pravděpodobnosti výskytu symbolu)
- escape kódy: pokud nelze z kontextu pravděpodobnost určit (PPMx)
- použití: MPEG-4 (CABAC, CAVLC), JPEG 2000 (EBCOT), JPEG-LS, PPMx

## Kontextová komprese

#### příklad

- řetězec aabbbc
- kontext řádu 1
- **•** tento model predikuje např. po symbolu 'b' symbol 'b' s pravděpodobností 66 % a symbol 'c' s pravděpodobností 33 %

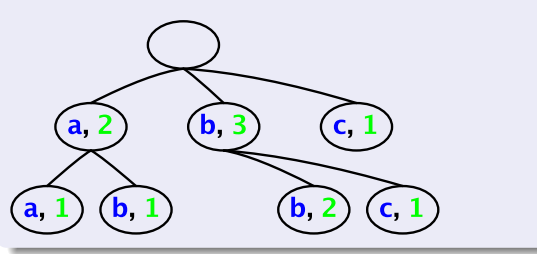

#### **EBCOT**

kodér použitý ve standardu JPEG 2000

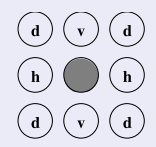

## LZ77

- publikovali A. Lempel a J. Ziv v roce 1977
- mnoho modifikací
- použita v Deflate
- **•** pohyblivé okno (sliding window)
- dvě části: vyhledávácí a předvídací buffer
- v praxi tisíce vs. desítky bajtů
- tvoří značky (offset, délka, symbol)

 $\leftarrow \dots$ east#easily#teases...←

- $\bullet$  2 $\times$  shoda "eas" na pozicích 8 a 13
- vytvoří se značka (13, 3, 'e')
- <span id="page-28-0"></span>prvky značky se zakódují na odpovídajícím počtu bitů  $\lceil \log_2 S \rceil$ ,  $\lceil \log_2(L-1) \rceil$ ,  $\lceil \log_2 A \rceil$ , kde A je velikost abecedy

#### $\leftarrow \dots$ east#easily#t $r$ ashe $\dots \leftarrow$

**•** při nenalezení shody se generuje značka  $(0, 0, 'r')$ 

 $\leftarrow \ldots$ east#easily#t $\vert$ ttttt $\vert \ldots \leftarrow$ 

- shoda může překročit hranici vyhledávácího bufferu, zde (1, 5, 't')
- to je také důvod pro počet bitů  $\lceil \log_2 (L-1) \rceil$  délky
- LZ77 předpokládá, že fragmenty se vyskytují blízko u sebe
- existuje množství vylepšení této metody: značky proměnné délky, důmyslné datové struktury, zrušení posledního pole značky, např. metoda LZSS

## LZ78

- publikovali A. Lempel a J. Ziv v roce 1978
- mnoho modifikací, např. LZW
- nemá pohyblivé okno, ale slovník
- je náročná na paměť, lze řešit různě
- vhodná datová struktura k udržování slovníku je trie
- první položka slovníku je prázdný řetězec
- kodér vytváří značky (index, symbol)
- při kompresi se vyhledá nejdelší shodný řetězec ve slovníku a vygeneruje se značka s jeho indexem a následujícím symbolem
- každá značka udává řetězec, ten se umístí do slovníku

### LZ78

#### Příklad: ABRAKADAKABRA

- na počátku prázdný slovník
- 'A', 'B', 'R' se zakódují jako  $(0, 'A')$ ,  $(0, 'B')$ ,  $(0, 'R')$
- 'AK' a 'AD' se přidají pod uzel 'A' a zakódují se jako  $(1, 'K')$ ,  $(1, 'D')$
- stejně se zakóduje AKA, BR a poslední A jako  $(4, 'A')$ ,  $(2, 'R')$ ,  $(1, EOF)$

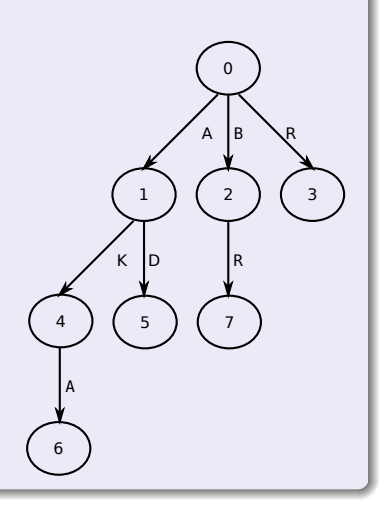

#### LZW

- varianta LZ78, kterou vyvinul T. Welch v roce 1984
- použit u GIF, TIFF, PDF
- použit slovník, na počátku inicializován na všechny symboly
- značka má pouze jedno pole: (index)
- kodér:
	- 1. ve vstupu hledá nejdelší řetězec obsažený ve slovníku I
	- 2. následující znak  $x$  způsobí, že  $lx$  ve slovníku již není
	- 3. na výstup nyní vyšle index I, uloží  $lx$  do slovníku, I nyní bude jen  $x$
	- 4. pokračuje se krokem 1.

dekodér:

- 1. načte index a zapíše odpovídající řetězec I na výstup
- 2. je třeba přidat do slovníku řetězec  $lx$ , ale  $x$  ještě není známo
- 3. načte se další index, na výstup zapíše odpovídající řetězec J, jeho první znak je x
- 4. nyní může uložit lx do slovníku, J bude dále l
- 5. pokračuje se bodem 2.

## LZW: příklad

#### Příklad: sir#sid# (kodér)

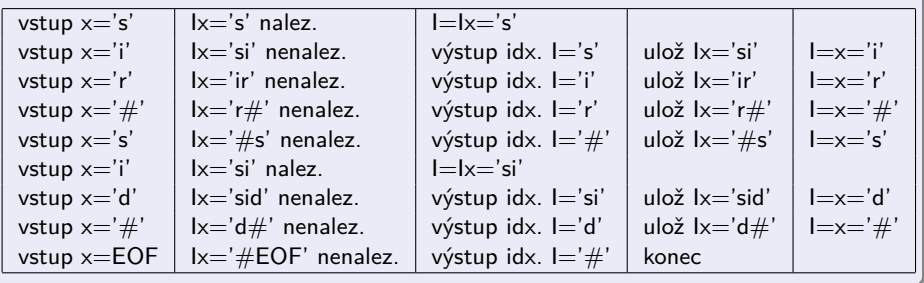

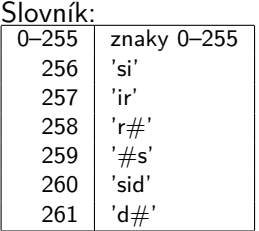

## LZW: příklad

#### Příklad: sir#sid# (dekodér)

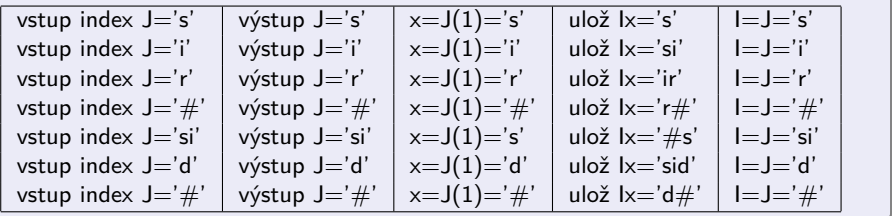

#### Slovník:

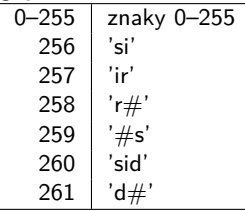

#### Deflate

- použita v ZIP (původně), zlib/gzip, 7-Zip, PNG, MNG, PDF
- kombinace LZ77 a Huffmanova kódování
- na rozdíl od LZ77 mají značky jen dvě pole (offset, délka)
- scházející položka (symbol) se zapisuje do výstupního toku zvlášť
- komprimovaný tok se tedy skládá ze tří entit: literálů/symbolů, offsetů/vzdáleností a délek
- tyto entity se kódují pomocí Huffmanových kódů za pomoci dvou tabulek: literály+délky a vzdálenosti
- $\bullet$  délky jsou omezeny na 258, literály jsou bajty (0–255); vzdálenost až do velikosti bufferu 32 kB
- data komprimuje po blocích (odděleně) různé délky

### Deflate

definuje 3 režimy komprese:

- 1. bez komprese (max. 65 535 B)
- 2. komprese s fixními tabulkami

3. komprese s tabulkami zapsanými do komprimovaného toku

výběr shody je odložen

←...she#needs#then#there#the#new...←

- nevybere  $(1,3) = ...$ the"
- **.** "t" zakóduje jako literál
- vybere  $(20,5) =$  "he#ne"

### Používané kombinace metod

- data (nekomprimovaná)
- $\bullet$  data  $\rightarrow$  RLE (BMP, TGA)
- data  $\rightarrow$  predikce  $\rightarrow$  EC (JPEG-LS)
- $\bullet$  data  $\rightarrow$  predikce  $\rightarrow$  slovníková metoda (PNG)
- $\bullet$  data  $\rightarrow$  slovníková metoda (GIF)
- data  $\rightarrow$  transformace  $\rightarrow$  RLE+EC (JPEG)
- <span id="page-37-0"></span>• data  $\rightarrow$  transformace  $\rightarrow$  kontextový EC (JPEG 2000, MPEG)

## Opakování

- pojmy (redundance, model dat, dělení kompresních metod, prefixový kód, slovník, kompresní poměr, entropie)
- zpracování vícerozměrných dat
- základní metody: RLE, kódování rozdílů, predikce
- entropické kodéry (unární, Golombovo-Riceovo, Huffmanovo a aritmetické kódování)
- **o** kontextová komprese
- slovníkové metody (LZ77, LZ78, LZW a Deflate)
- **e** kombinace metod

## Zdroje

<span id="page-39-0"></span>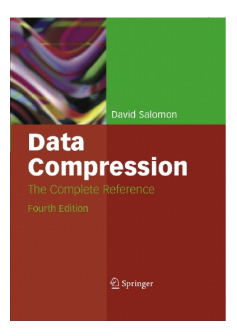

- David Salomon. Data Compression: The Complete Reference. 4. ilustrované vydání, Springer, 2006.
- specifikace formátů PNG, JPEG, JPEG-LS, JPEG 2000, . . .